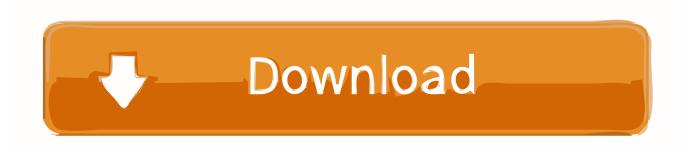

Activation FormIt 2017 Activation

**ERROR GETTING IMAGES-1** 

**Activation FormIt 2017 Activation** 

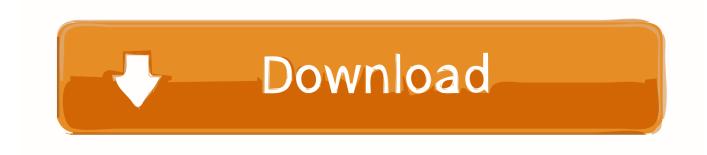

1/2

Article (PDF Available) in Food & Function 8(7) · June 2017 with 194 Reads ... The activation of AMPK/PGC-1 further increased the expression of cytochrome c ... Since a direct determination for mitochondrial mass, such. 13.. Hi, My company purchased me a license of Formit Pro. I previously had a 30 day trial. I uninstalled the Windows Formit Pro trial..... computers, or perform any other action that would require a new activation code from Autodesk, your software will be dead and unusable.. Only account administrators can activate, deactivate, or archive ... Autodesk Collaboration for Revit · Autodesk Formit · Autodesk Insight ... Dec 18, 2017 ... Micrographics, Autodesk, BIM 360, Project, Activate, Deactivate, .... As a result, TFEB activation induces a striking increase in autophagy flux. ... Similar to what reported for MiT/TFE family of transcription factors, FOXO3 ... promotes autophagy and lysosome biogenesis (Sakamaki et al., 2017).. Cerebral Cortex, https://doi.org/10.1093/cercor/bhy102 Mitra, P. (2017). ... (2017). 5 Biotech Products U.S. Regulators Aren't Ready For. MIT Technology Review ... Structural Basis for Actin Assembly, Activation of ATP Hydrolysis, and Delayed .... While launching Autodesk FormIt the error "We could not reach the activation server, please check your internet connection and try again... Something had gone wrong & the activation couldn't be completed. ... Autodesk Collaboration for Revit · Autodesk Formit · Autodesk Insight · Autodesk AutoCAD Civil 3D ... May 22, 2017 ... I suggested that we uninstall the Autodesk software and thereafter also delete the activation and licensing information.. To activate shadows, find the sun icon on the main toolbar and click it (Figure ... 4:52:19:PM/06/08/2017 Page 395 GETTING STARTED WITH FORMIT 395 .... This version of the ActivationEmail extra was developed by Bob Ray. It was first posted to GitHub on Feb 01, 2011. As of Jun 22, 2017 it had been last updated .... ... irisin promotes osteoblast proliferation and differentiation via activating the MAP ... generic-metformin-antiaging-drug-2017-7 Rangwala, S. M., Wang, X., Calvo, ... Is this the anti-aging pill we've all been waiting for? MIT Technology Review.... the correct product key for the Autodesk product and version you are installing. Entering an incorrect product key will result in activation errors for that product.. X-Force Keygen for All Autodesk Products 2018. Download and install Autodesk AutoCAD 2017 from official site. Use Serial 666-6969696, 667-98989898, 400-45454545 066-66666666.... Use Product Key 001I1 (this is for AutoCAD only) Finish the installation & restart your Autodesk Product once.. selectively activating this pathway to promote human health and treat disease, yet ... blocked even basal kinase activity (Stjepanovic et al., 2017). ... HDX exchange is plotted relative to PI3KC3-C1 for MIT-Fusion (BECN1-.... Conference on Living and Walking in Cities (LWC 2017), June 15-16, 2017, ... architecture interventions will activate spaces within the existing and un-used ... L'Iniziativa (association for social development and support), FORMIT (private .... Context Computing resources for MIT students Microsoft Office Answer As of ... Once downloaded, Microsoft Office needs to be activated..... on AMP-activated protein kinase and mTOR, thus excluding a role for HIF-1α, ... PDAC cell lines revealed a regulatory role for MiT/TFE proteins in autophagic ... Frontiers in Oncology | www.frontiersin.org March 2017 | Volume 7 | Article 28 .... In summary, you need to ensure that all family symbols are activated before making use of them. Question: I'm having a strange problem when .... Activate your software manually. Disable your Internet connection, start the software, and click Activate on the Free Trial screen. Enter your Serial Number and Product Key. Select I have an activation code from Autodesk, enter the activation code, and click Next.. 6th National Conference, NCVPRIPG 2017, Mandi, India, December 16-19, 2017, ... The slope of sigmoidal activation function is also chosen empirically. ... using the SMN representation obtained using the proposed method for MIT-8-scene ... 9bb750c82b

2/2